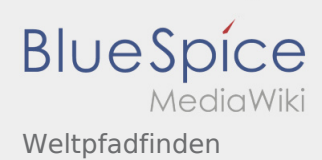

## Weltpfadfinden

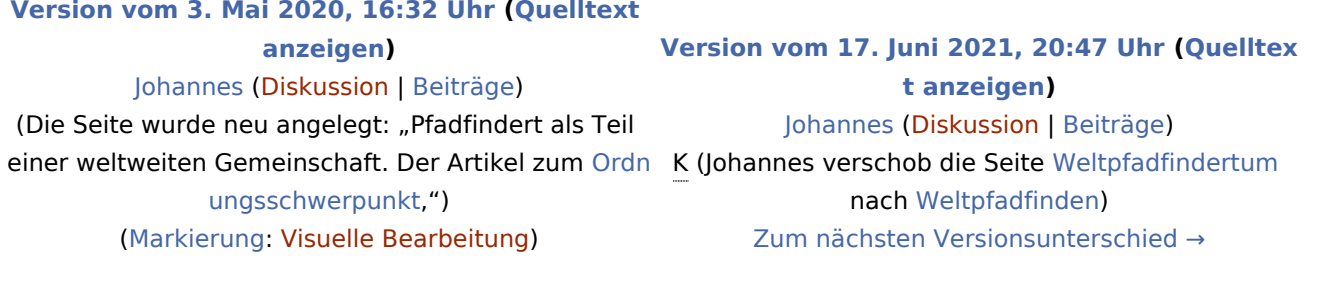